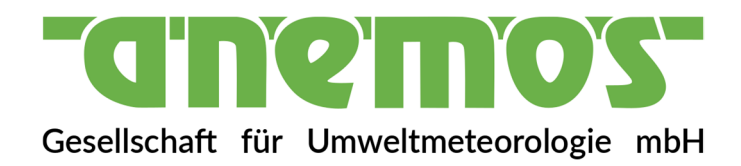

## **Dokumentation**

### **über den anemos Windatlas**

## **für Deutschland 3 km ERA5**

anemos

Gesellschaft für Umweltmeteorologie mbH Böhmsholzer Weg 3, D-21391 Reppenstedt Tel.: 04131-8308-100 www.anemos.de | kontakt@anemos.de

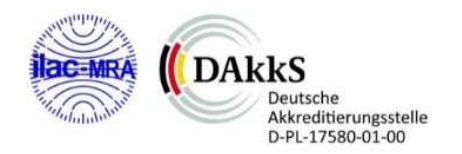

### $(2\mathbf{H})$  $\bullet$

### **Inhaltsverzeichnis Seite** Statistische Verifikation mit Windmessungen als Vorbereitung für das Remodelling

 $1.$ 

 $2.$ 

3.

 $\overline{4}$ .

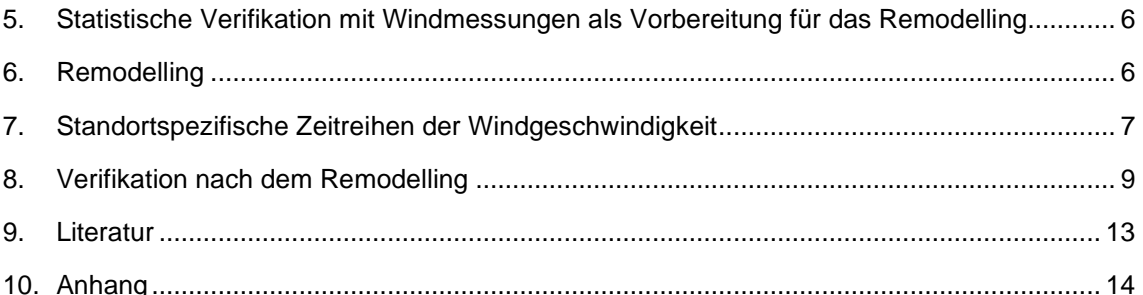

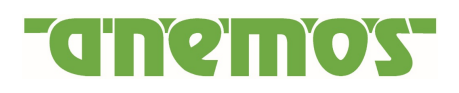

### **1. Einleitung**

Der neue **anemos Windatlas** für Deutschland 3 km ERA5 (**D-3km.E5**) stellt eine langjährige Zeitreihen-Datenbasis der atmosphärischen Parameter Windgeschwindigkeit, Windrichtung, Lufttemperatur, Luftdruck, relative Feuchte, Luftdichte, Niederschlag, lang- und kurzwelliger Einstrahlung dar. Die zeitliche Auflösung des Windatlas beträgt 10 Minuten und deckt mit einer räumlichen Auflösung von 3 x 3 km² vollständig Deutschland sowie große Gebiete der Nord- und Ostsee ab. Die Entwicklung des anemos Windatlas ist in Abbildung 1 als Prozesskette dargestellt. Dabei gibt es drei wesentliche Punkte:

- Eingangsdaten und Modelloptimierung (Downscaling)
- Windatlas Remodelling (Optimierung der WRF Rohdaten)
- Umfassende Verifikation mit Windmessungen

Genauere Erläuterungen dieser drei Punkte aus Abb. 1 befinden sich in den Abschnitten 4 - 8.

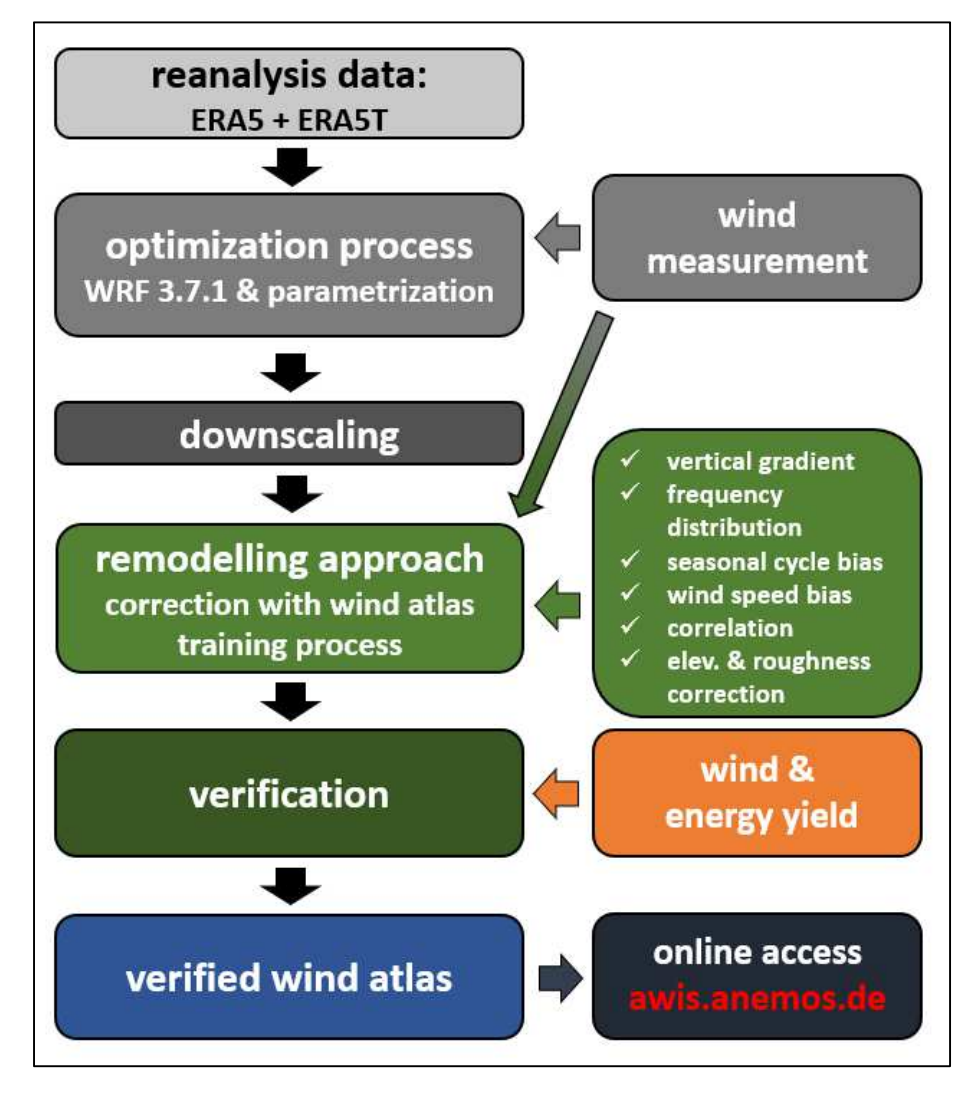

Abb. 1: Entwicklungsschritte des neuen anemos Windatlas Deutschland 3 km.

# **NETHE**

#### **2. Das WRF-Modell**

Der **D-3km.E5** wurde mit dem mesoskaligen numerischen Wettervorhersagemodell **WRF** (**W**eather **R**esearch & **F**orecasting Model mit der Version 3.7.1) simuliert. Das WRF-Modell ist ein "state of the art" Wettervorhersagesystem (gekoppeltes Atmosphären-Landoberflächen Modell) der nächsten Generation und wurde in den 1990 er Jahren am **NCAR** (**N**ational **C**enter for **A**tmospheric **R**esearch) mitentwickelt.

WRF kalkuliert nicht-hydrostatisch (explizite Berechnung der Vertikalwindgeschwindigkeit) und berechnet für jeden Zeitschritt die Navier-Stokes Gleichungen, welche die atmosphärische Strömung beschreiben. Mesoskalige Prozesse, wie zum Beispiel Land-See Windsysteme oder hochreichende Konvektion (Gewitterzellen), können durch die hohe zeitliche und räumliche Auflösung (10 min, 3 km) vom Modell hinreichend gut aufgelöst werden. Für mikrophysikalische Prozesse sowie flache Konvektion, Strahlung, oder Grenzschichtprozesse werden Parametrisierungen verwendet. Das WRF-Modell erlaubt durch seine Fähigkeit zum multiplen Nesting eine simultane Berechnung mehrerer Modell-Domänen mit unterschiedlichen Gitterauflösungen (Abb. 2). Mit dem multiplen Nesting-Verfahren sind regional hochaufgelöste Simulationen der atmosphärischen Zirkulation möglich, die unter Verwendung von detaillierten Bodeninformationen den Einfluss von Vegetation, Rauigkeit und Orographie berücksichtigen.

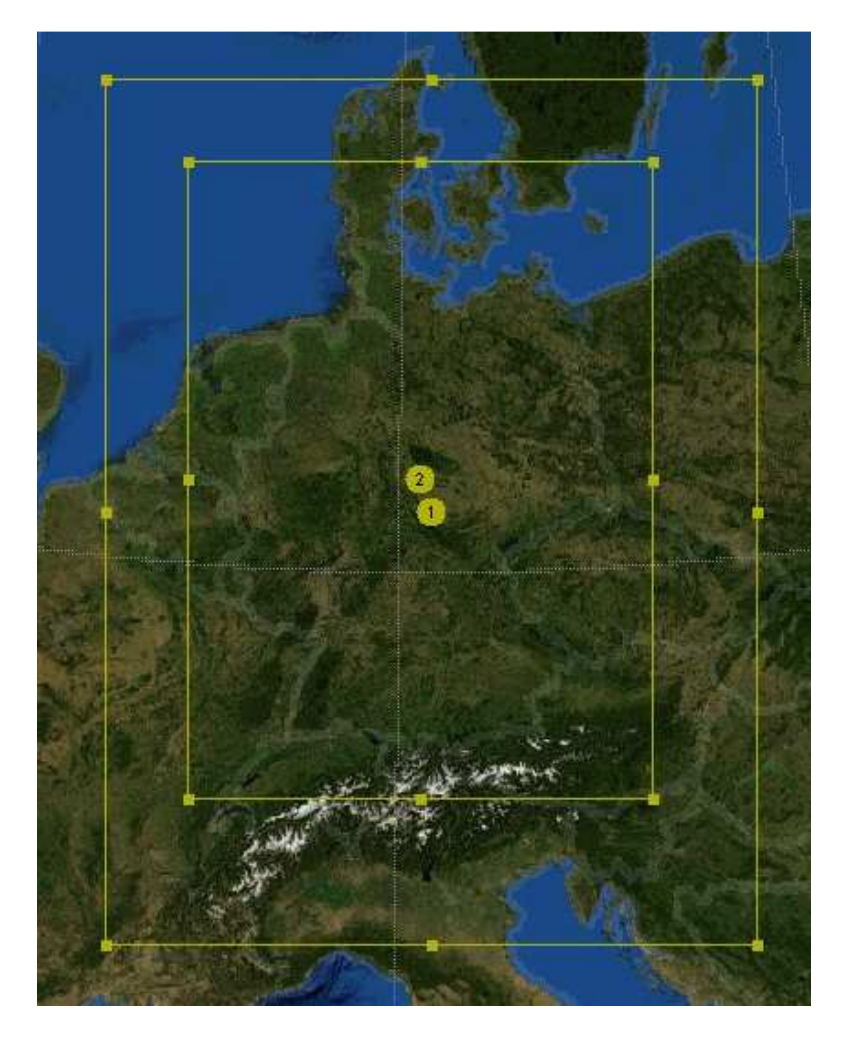

Abb. 2: Multiples Nesting-Verfahren mit zwei Domains des anemos Windatlas Deutschland 3 km. Domain 1 mit 9 x 9 km<sup>2</sup> und Domain 2 (Nest) mit 3 x 3 km<sup>2</sup>.

## nein

Für den **D-3km.E5** wird ein Nest mit zwei Domains verwendet (siehe Abb. 2). Das Simulationsgebiet besteht aus einer äußeren Domain, in welche eine hochaufgelöste innere Domain genestet ist. Die äußere Domain deckt weite Teile Zentraleuropas ab und besitzt eine räumliche Auflösung von 9 x 9 km<sup>2</sup>. In die äußere Domain ist die feiner aufgelöste Deutschland Domain genestet mit einer räumlichen Auflösung von 3 x 3 km<sup>2</sup> . Während der Simulation kommunizieren beide Domains miteinander. Die äußere Domain stellt die Randwerte für die innere Domain bereit, während letztere die äußere Domain mit den höher aufgelösten Kalkulationen versorgt.

Während der Simulation werden stündlich neue Input-Daten der ERA5 Reanalyse in das WRF-Modell assimiliert, welche das Modell in die richtige Richtung forcieren (Nudging-Verfahren). Die atmosphärischen Zustandsvariablen werden im Modell in 10-Minuten Schritten für jeden Gitterpunkt ausgegeben. Die Simulation umfasst den Zeitraum von 1999 bis heute und wird kontinuierlich erweitert. Die vertikale Modellstruktur der Atmosphäre ist mit 50 Höhen-Schichten sehr hoch aufgelöst. Allein in den besonders für Windenergieanlagen relevanten unteren 300 m liegen 14 der 50 Vertikallevel.

#### **3. Eingangsdaten**

Als Antriebsdaten des WRF-Modells werden sowohl Bodendaten (Bodentemperatur, Bodenfeuchte, Schnee, etc.) als auch alle wichtigen atmosphärischen Parameter (Wind, Temperatur, Druck, relative Feuchte, etc.) benötigt. Für den **D-3km.E5** werden die weltweit vorliegenden ERA5 Reanalysedaten als atmosphärische Antriebs- und Eingangsdaten verwendet. Die ERA5 Reanalysedaten sind im Vergleich zu den vorherigen ERA-Interim Reanalysedaten qualitativ hochwertiger hinsichtlich Konsistenz und Korrelation.

Somit können die Vorteile der ERA5 Reanalysedaten wie Konsistenz, Homogenität, Länge der Zeitreihe, ständige Aktualisierung, Verfügbarkeit über Land und Meer durch die Simulation mit dem WRF-Modell erhalten bzw. verstärkt werden. Auf der anderen Seite werden mit dem D-3km.E5 die Nachteile der ERA5 Reanalysedaten wie die relativ geringe räumliche (ca. 30 x 30 km²) und zeitliche Auflösung (1 h) überwunden. Die ERA5 Reanalysedaten werden ebenfalls für die Bodendaten verwendet. Dadurch ist eine Konsistenz der Strahlungs- und Wärmeflüsse zwischen Boden und Atmosphäre gegeben. Die Bodendaten besitzen durchgehend vier Bodenlevel und beinhalten u.a. Bodenfeuchte, Bodentemperatur und Schnee.

Die Geländehöhen sind dem **SRTM** Datensatz (**S**huttle **R**adar **T**opography **M**ission, USGS EROS Data Center) entnommen und dem Modellgitter entsprechend interpoliert. Die Daten wurden im Jahre 2000 erhoben und stehen in einer horizontalen Auflösung von ca. 90 m zur Verfügung. Die vertikale Auflösung beträgt 1 m. Alle Informationen über die Vegetation und Rauhigkeiten innerhalb des Simulationsgebietes liefert der **CORINE** Datensatz der Europäischen Umweltagentur **EEA** (**E**uropean **E**nvironment **A**gency). Diese Informationen basieren auf den Daten des Landsat-7-Satelliten im Maßstab 1:100.000. Die Daten stehen auf einem Modellgitter mit einer räumlichen Auflösung von 100 m zur Verfügung.

# **TRANOS**

#### **4. Optimierung der Modelleinstellungen**

Vor der eigentlichen Hauptsimulation wurden die Modelleinstellungen und Parametrisierungen (wie zum Beispiel Grenzschichtschema, Bodenschema, Strahlungsschema, etc.) getestet und für die relevanten atmosphärischen Parameter (Windgeschwindigkeit und Windrichtung) optimiert. Die Modelleinstellungen wurden mit dem Windatlas für Deutschland (D-3km.M2) und Frankreich (F-3km.M2) verglichen und mit Windmessungen (Messmasten und LiDAR) verifiziert. Durch diese Testphase zeigt sich, wie das bodennahe Windfeld auf unterschiedliche Parametrisierungen und Schemata reagiert (Sensitivitätstests). Die den Beobachtungen am nächsten kommende Einstellung wird für die Simulation des D-3km.E5 verwendet.

#### **5. Statistische Verifikation mit Windmessungen als Vorbereitung für das Remodelling**

Die wichtigste Aufgabe nach der Durchführung der Hauptsimulation ist die intensive Verifikation anhand zahlreicher Windmessungen. Für die Verifikation des **D-3km.E5** wurden 52 Messungen verwendet.

Zum einen erhält man aus der Verifikation die Prognosegüte und Qualität der Hauptsimulation und zum anderen werden systematische Fehler im letzten Schritt, dem Remodelling (Abschnitt 6), behoben und die Qualität des Atlas wird verbessert. Verifiziert werden statistische Kenngrößen wie Mittelwert, Bestimmtheitsmaß (R²) bzw. Korrelation (R), Bias, RMSE und Extremwerte (QQ-Verteilung). Außerdem werden Vertikalprofile, Tages- & Jahresgänge, Windrosen, Häufigkeitsverteilungen mit Weibull-Parametern überprüft.

### **6. Remodelling**

Nach der vollständigen Verifikation der Hauptsimulation mit allen verfügbaren Windmessungen wird der Windatlas im vorletzten Schritt der Prozesskette durch das Remodelling optimiert. Es wird anhand der Abweichungen und deren Abhängigkeiten bei der Verifikation aus Abschnitt 5, mit 26 Windmessungen ein sektorielles Training durchgeführt. Die verbleibenden Windmessungen werden für die anschließende unabhängige Verifikation des Remodelling Verfahrens benötigt.

Durch das Training werden Skalierungsparameter mithilfe einer multiplen linearen Regressionsanalyse entwickelt, welche anschließend auf die Windatlas-Zeitreihen angewendet werden. Es wird nach Abhängigkeiten der Skalierungsparameter von der Subgrid-Information (Orographie, Rauigkeit, etc.) gesucht und bei ausreichender Signifikanz verwendet. Infolgedessen können durch die im Training entwickelten Skalierungsparameter alle Gitterzellen mithilfe der Subgrid-Informationen korrigiert werden. Letztendlich verbessert das Remodelling die statistischen Kenngrößen sowie auch die Häufigkeitsverteilung mit Weibull-Parameter und das Vertikalprofil. Des Weiteren wurde der Optimierungsalgorithmus des Remodelling verbessert und es wurden neuere Windmessungen in den Trainingsdatensatz mit aufgenommen, die annähernd homogen über Deutschland verteilt sind. Neben einer Jahresgangkorrektur, die den systematischen Bias im Jahresgang, welcher schon in den Reanalysedaten vorhanden ist, korrigiert, wurde zu der Höhenkorrektur auch eine Rauigkeitskorrektur durchgeführt.

#### **7. Standortspezifische Zeitreihen der Windgeschwindigkeit**

Im Rahmen des Remodelling-Verfahrens wurde eine standortspezifische Höhen- & Rauigkeitskorrektur mithilfe von CFD Simulationen an verschiedenen, komplexen Messstandorten entwickelt. Mit dem CFD Modell Meteodyn werden die 3 km x 3 km Windatlaszeitreihen der Teststandorte hochaufgelöst modelliert. Mithilfe der empirischen Höhenkorrektur und den bestmöglichen, frei verfügbaren DGM Datensätzen für die Bundesländer in Deutschland, wird der Windatlas auf ein 90 x 90 m² Gitter skaliert. Die für die Bundesländer verwendeten DGM sind in Abb. 3 dargestellt.

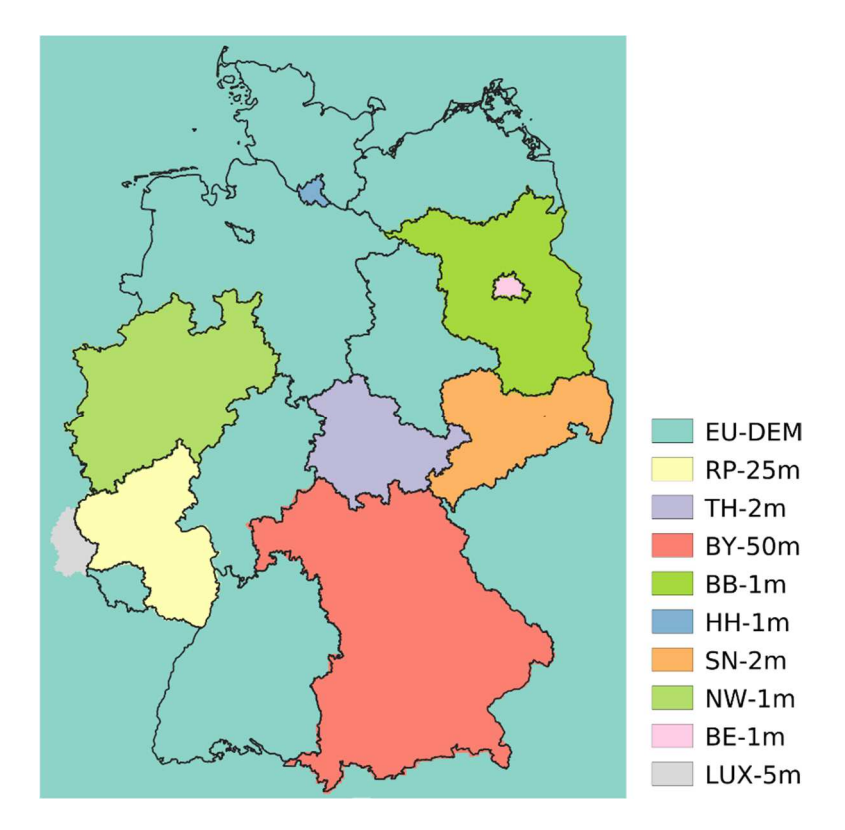

Abb. 3: Darstellung der verwendeten DGM für die Bundesländer.

Da die Höhen- & Rauigkeitskorrektur ein Teil des Remodelling Prozesses ist, um den Höhenbzw. Rauigkeitsunterschied zwischen Atlaszelle und Messung zu berücksichtigen, stellt die standortspezifische Topographiekorrektur vor allem in komplexen Regionen eine deutliche Verbesserung der mittleren Windgeschwindigkeit dar. Im flachen Gelände hat die Höhenkorrektur keinen, jedoch die Rauigkeitskorrektur bei komplexen Vegetationsänderungen in den unteren Höhen-Leveln, einen signifikanten Einfluss. Die Korrekturfunktion wird beim Auslesen von Zeitreihen der Windgeschwindigkeit auf jeden Zeitschritt angewendet. Durch das Remodelling-Verfahren mit standortspezifischer Korrektur und der intensiven Verifikation mit Messdaten stellt der neue Windatlas den aktuell besten Datensatz für Deutschland dar. Die Anwendung der Windatlas-Daten beruht in erster Linie auf der Langzeiteinordnung erhobener Kurzzeit-Windmessungen durch Korrelationsanalysen in einen klimatologisch repräsentativ anzusehenden Zeitraum. Durch das beschriebene "Remodelling" inkl. Verifikation wird der Einsatzbereich des Windatlas erweitert, da eine Annäherung an die Absolutwerte erfolgt.

Hierzu wurde in Abb. 4 ein Vergleich von unabhängigen Messungen zwischen den gängigen Mesoskala-Datensätzen NEWA<sup>1</sup>, EMD-WRF Europe+<sup>2</sup> & anemos (D-3km.E5) durchgeführt. Zusätzlich werden neben dem finalen standortgenauen anemos Windatlas (-**site**) die Atlas-Rohdaten (-**raw**) und die durch das Remodelling korrigierten 3km Daten (-**cell**) dargestellt, um die Verbesserung durch das Remodelling und durch die Korrektur auf den Standort darstellen zu können. Die Boxen stellen das 25 % - 75% Quartil - d.h. die mittleren 50% der Daten - und die Whisker (Antennen) das Minimum bzw. Maximum dar. Der Mittelwert (Median) ist durch ein Kreuz (Strich in der Box) markiert.

Abb. 4a zeigt, dass die Parametrisierungen und Einstellungen des WRF Modells entscheidend für die Korrelation bzw. das Bestimmtheitsmaß sind. Bei dem Vergleich mit NEWA, EMD & anemos-raw fällt auf, dass das mittlere R² von NEWA bei 66%, EMD bei 72.5% und anemos-raw bei 75% liegt. Demnach schneidet der anemos Windatlas um fast 10-%-Punkte besser ab als NEWA. Das Remodelling und die Standortkorrektur (-cell & -site) führen bei dem R² nur noch zu minimalen Verbesserungen.

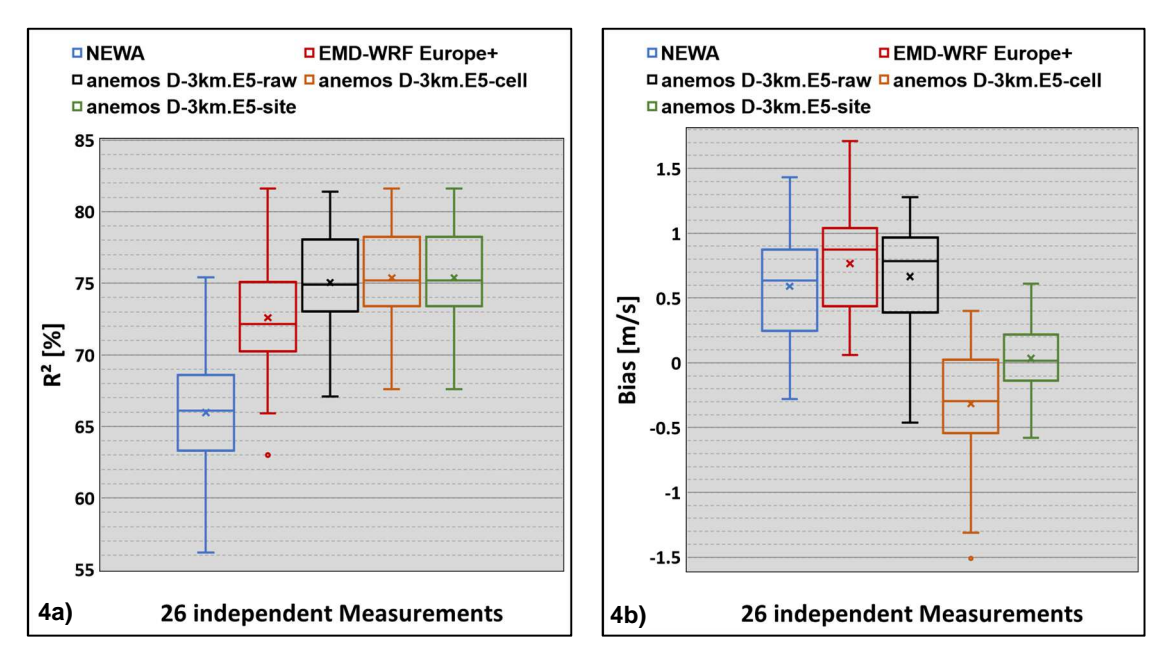

Abb. 4: Boxplot zwischen 26 unabhängigen Messungen (min. 1 Jahr Messdauer & 100 m Höhe über Grund) und NEWA, EMD und anemos (-raw, -cell, -site). Erläuterungen sind dem Text zu entnehmen. In Abb. 4a ist das Bestimmtheitsmaß R<sup>2</sup> (stündliche Werte) und in Abb. 4b der Bias dargestellt.

Dies sieht bei Betrachtung des Bias ganz anders aus. Abb. 4b zeigt, dass sowohl EMD, NEWA und anemos-raw relativ dicht beieinander liegen, jedoch allesamt einen starken positiven Bias von 0.6 – 0.8 m/s aufweisen mit einer Boxenweite von 0.6 m/s. Durch das Remodelling auf die 3km Zellen (anemos-cell) wird der Bias deutlich korrigiert und liegt im Mittel bei -0.3 m/s.

<sup>1</sup> NEWA (New European Wind Atlas), developed as part of the ERANET+ project, final report: 2019\_08\_19\_NEWA\_D4\_4\_final

<sup>&</sup>lt;sup>2</sup> EMD-WRF-Europe+; EMD International A/S, developed as part of the windPROSPER project

## 12

Durch die letztendlich folgende Standortkorrektur (Höhen- und Rauhigkeitskorrektur) erfolgt eine weitere Verbesserung auf einen mittleren Bias von ca. 0 m/s mit einer Boxenweite von 0.3 m/s. Dies zeigt, wie wichtig eine Anpassung (Remodelling) an reale Messungen ist, um einen Windatlas mit sehr hoher Qualität zu realisieren.

### **Für die folgenden Anwendungsbereiche ist der Windatlas inkl. Remodelling geeignet:**

- **Windpotential (Windgeschwindigkeit, Weibull A & k, Leistungsdichte)**
- **Langzeitbezug (auch unterjährig) mit Windmessungen bzw. Ertragsdaten**
- **Ertragsberechnungen ohne / mit Verlusten auf 10-min. Basis**
- **Ertragsindex**
- **Extremwindberechnungen**
- **Marktwertanalysen**
- **Erlösprognosen**
- **Risiko- / Portfolioanalysen**
- **SCADA-Daten Analysen**
- **Rückrechnung nach TR10 (10-min. Reanalysedaten)**

### **8. Verifikation nach dem Remodelling**

Im Anschluss an das Remodelling werden die Windatlas-Zeitreihen mit den 52 Onshore Windmessungen auf 100 m Höhe über Grund verifiziert. Im Folgenden bezieht sich die Auswertung nur auf die 100 m Höhe. Weitere verifizierte Messhöhen sind in Tab. 1 zu finden. Die Ergebnisse der Verifikation werden in Abb. 5 exemplarisch für die Messhöhe 100 Meter gezeigt. Hierfür wird der Bias der mittleren Windgeschwindigkeit über das jeweilige Messintervall an den 52 Messstandorten gebildet und graphisch dargestellt. Abb. 5 zeigt die Abweichung in m/s der Windgeschwindigkeit zwischen den 52 Messungen und dem Windatlas für das Endprodukt mit Remodelling (D-3km.E5). Die starke positive Abweichung zwischen Rohdaten und Messung (9.6 %) kann durch das Remodelling behoben werden. Die meisten der 52 Messstationen liegen nach dem Remodelling im Bereich von  $\pm$  0.25 m/s (71% der Messungen), was eine signifikante Verbesserung gegenüber den Rohdaten (0.54 ± 0.50 [m/s]) darstellt. Auf Stundenbasis ergibt sich für die mittlere Korrelation (R) ein Wert von 87 % (Bestimmtheitsmaß analog zu Tab. 1 (R²): 75.7 %) und der mittlere Bias der 52 Messungen liegt bei 0.0 m/s (0.08 %) mit einer Standardabweichung von ± 0.24 m/s (4.38 %). In der folgenden Tabelle sind die statistischen Kenngrößen auf vier Höhen des Windatlas dargestellt:

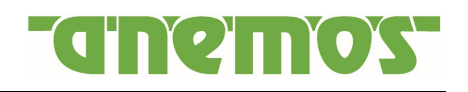

Tab. 1: statistische Kenngrößen des finalen Datensatzes (Remodelling Version 2) für verschiedene Messhöhen

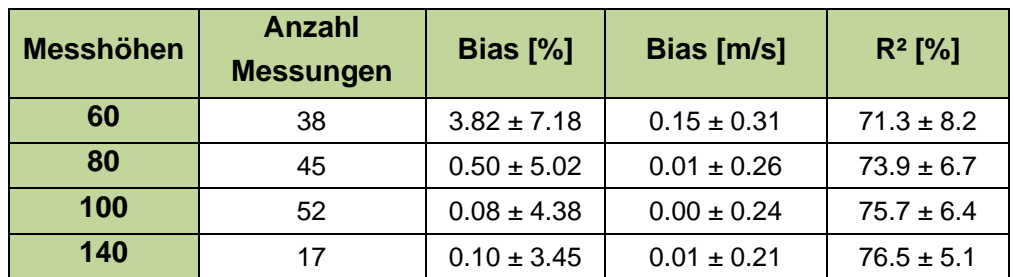

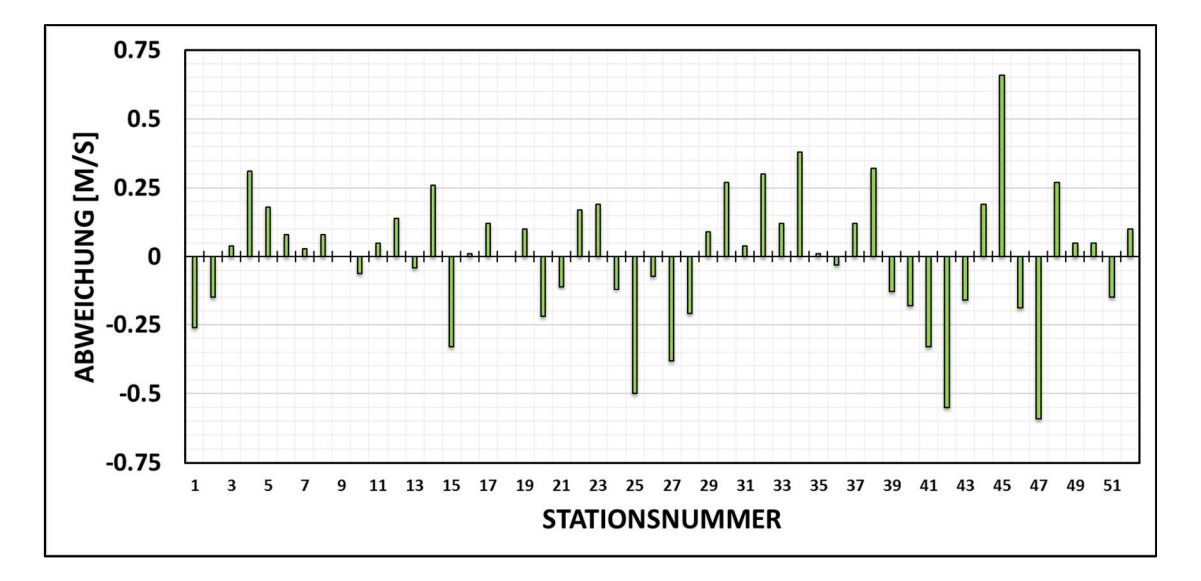

Abb. 5: Bias der mittleren Windgeschwindigkeit zwischen den 52 internen Messungen und D-3km.E5-site (grün). Die Messhöhe beträgt 100 Meter ü. G. und das Messintervall >1 Jahr.

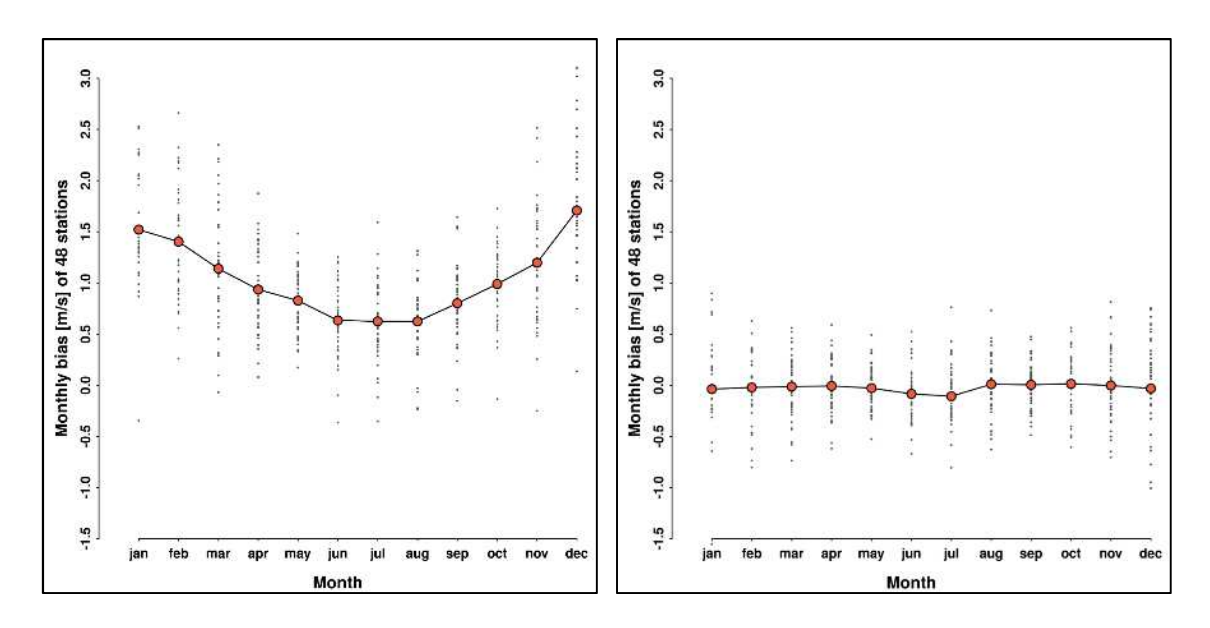

Abb. 6: Monatliche Abweichung im Jahresgang von 48 Messungen der Rohdaten (D-3km.E5-raw, links) und des finalen Datensatzes (D-3km.E5-site, rechts). Die schwarzen Punkte stellen jeweils eine Messung dar, die orangefarbenen Punkte den Mittelwert.

Abb. 6 zeigt die monatliche Abweichung im Jahresgang von 48 Messungen. In der linken Abbildung sind die Rohdaten dargestellt. Hier ist ein systematischer Bias zu erkennen. Im Winter ist die Abweichung deutlich höher als im Sommer. Die rechte Abbildung zeigt die Abweichung nach dem Remodelling, welches die Jahresgangkorrektur enthält. Die systematische Abweichung im Jahresgang konnte fast vollständig behoben werden. Zusätzlich hat sich die Streubreite der einzelnen Messungen verringert.

Außerdem wurde eine externe Verifikation von Dr. Anselm Grötzner von Ramboll durchgeführt. Die Ergebnisse dieser Verifikation werden in Abb. 7 dargestellt. Bei dieser Verifikation wurden vor allem die für die Windenergieanlagen relevanten Höhen zwischen 85 m und 165 m ü. G. untersucht.

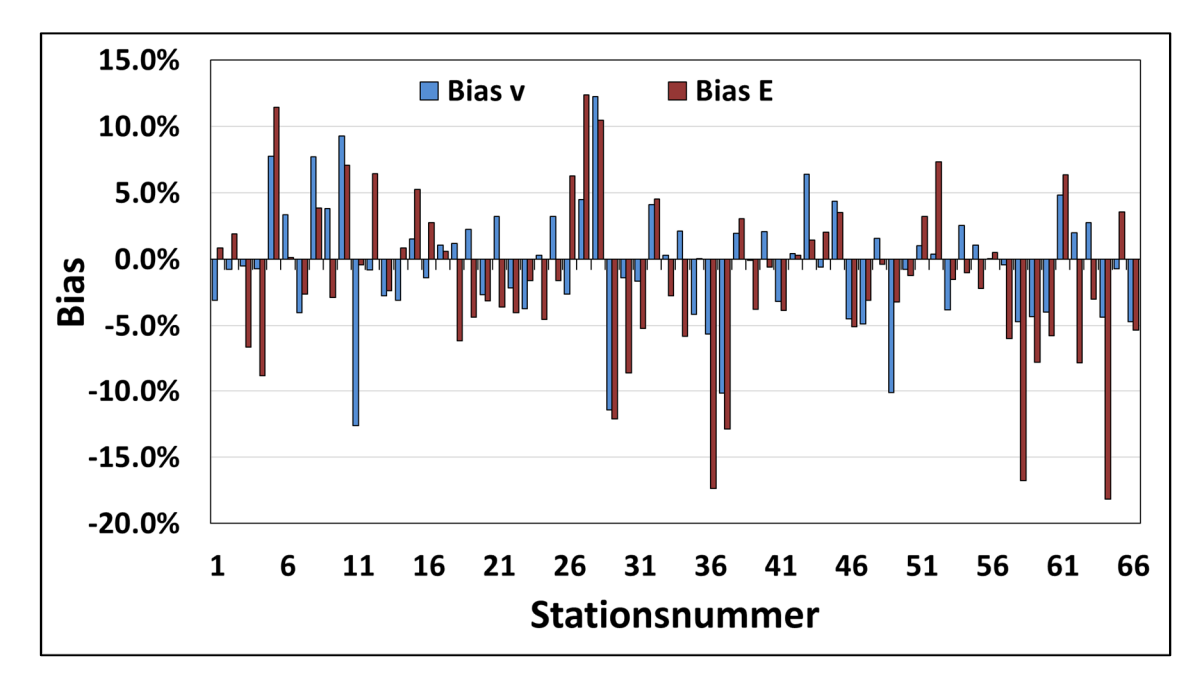

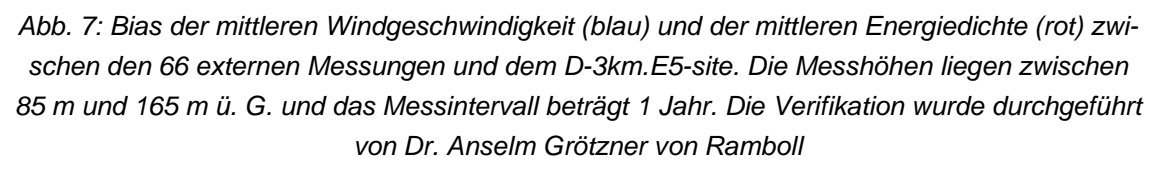

In Abb. 7 wird der Bias der Windgeschwindigkeit und zusätzlich der Bias der Energiedichte für 66 externe Windmessungen dargestellt. Die Abweichungen der Windgeschwindigkeit zwischen Messung und dem D-3km.E5 liegen bei den meisten Stationen (86 % der Messungen) im Bereich von ± 6 %. Die mittlere Korrelation der Windgeschwindigkeit für alle Messungen erreicht beim D-3km.E5 einen Wert von 87.3 % auf Stundenbasis. Der Bias (0.4 %) und RMSE (4.5 %) zeigen eine Verbesserung im Vergleich zum alten Windatlas D-3km.M2. Die Abweichungen der Energiedichte sind ebenfalls sehr gering (Bias 1.6 % und RMSE 6.4 %). Somit zeigt sich auch für den Bias der Energiedichte eine Verbesserung gegenüber der Vorgängerversion des Windatlas für Deutschland. Dies ist für die Berechnung von Erträgen und Marktwerten relevant. Im Zuge des "Remodelling"-Verfahrens werden insbesondere die Weibull-Verteilung und das Vertikalprofil der Windgeschwindigkeit deutlich besser getroffen, sodass der Bias der Energiedichte bei 88% der Messungen im Bereich von  $\pm$  9 % liegt.

In Tab. 2 sind die wichtigsten Kennzahlen der externen Verifikation dargestellt. Nicht nur die Windgeschwindigkeit und Windrichtung zeigen sehr geringe Abweichungen zu den 66 Messungen sowie hohe stündliche Korrelationen auch die für die Windenergie relevanten Parameter Energiedichte und Weibull k weisen eine Abweichung um die Null-Prozent und einen RMS von  $5 - 6$  % auf.

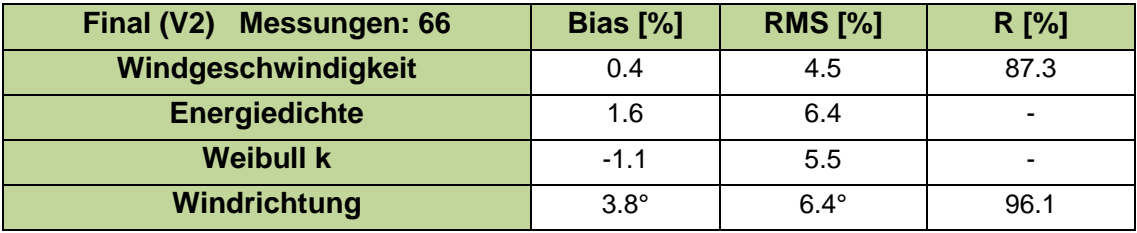

Tab. 2: statistische Kenngrößen des Finalen Datensatzes (V2) für verschiedene Variablen.

Abb. 8 zeigt nochmal deutlich die Verbesserung durch das Remodelling mit Jahresgangkorrektur. Der starke Jahresgang in den Rohdaten (links) wird im Remodelling Verfahren korrigiert, sodass die Spannbreite der Abweichung zwischen Winter und Sommer von 8.8 % (Rohdaten) auf nur noch 2.3 % (finaler Datensatz) reduziert werden kann.

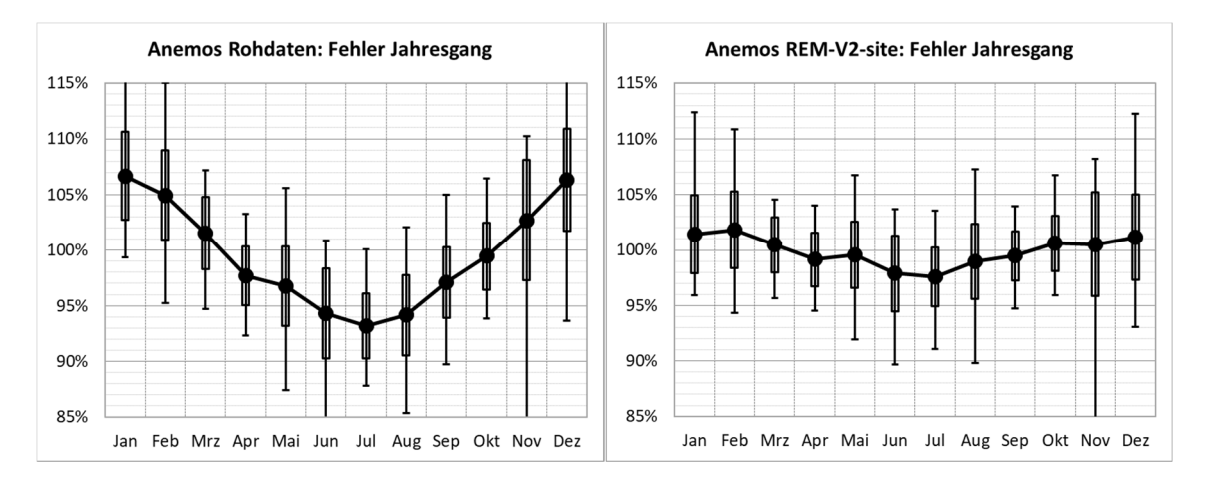

Abb. 8: Monatliche Abweichung im Jahresgang von 39 Messungen der Rohdaten (links) und des finalen Datensatzes (D-3km.E5-site, rechts). Die Boxen stellen eine Standardabweichung und die dünnen Balken einzelne extreme Abweichungen dar. Die Abbildungen wurden von Dr. Anselm Grötzner von Ramboll bereitgestellt.

#### **9. Literatur**

Christoffer, J. und M. Ulbricht-Eissing, 1989: Die bodennahen Windverhältnisse in der Bundesrepublik Deutschland, Bericht des DWD, Nr. 147

Farr, T. G., et al., 2007: The Shuttle Radar Topography Mission, Rev. Geophys., 45, RG2004, doi:10.1029/2005RG000183; http://www2.jpl.nasa.gov/srtm/srtmBibliography.html

Gelaro, R. et al.,2017: The Modern-Era Retrospective Analysis for Research and Applications, Version 2 (MERRA-2), AMS, doi: 10.1175/JCLI-D-16-0758.1

Howard, Tom and Clark Peter, 2007: Correction and downscaling of NWP wind speed forecasts, Meteorol. Appl. 14: 105-116

Kalnay E, Kanamitsu M, Kistler R, Collins W, Deaven D, Gandin L, Iredell M, Saha S, White G, Woollen J, Zhu Y, Chelliah MW, Ebisuzaki W, Higgins J Janowiak KC, Mo C, Ropelewski A, Leetmaa R, Reynolds, Jenne R (1996) The NCEP/NCAR reanalysis project. Bull. Am. Meteorol. Soc., 77:437–471

Keil, M., M. Bock, T. Esch, A. Metz, S. Nieland, A. Pfitzner, 2010: CORINE Land Cover Aktualisierung 2006 für Deutschland. Abschlussbericht zu den F+E Vorhaben UBA FKZ 3707 12 200 und FKZ 3708 12 200, Deutsches Zentrum für Luft- und Raumfahrt e.V., Deutsches Fernerkundungsdatenzentrum Oberpfaffenhofen, Januar 2010

Mengelkamp, H.-T., 2015: Wind-, Ertrags- und Erlösgutachten für Windenergieanlagen, promet – meteorologische Fortbildung, Hrsg. Deutscher Wetterdienst, Jahrg. 39, Nr. 3/4, 193-202

Mengelkamp, H.-T., 1988: On the energy output estimation of wind turbines, Int. Journal of Energy Research, 12, 113-123

Mengelkamp, H.-T., 1999: Wind Climate Simulation over Complex Terrain and Wind Turbine Energy Output Estimation, Theor. Appl. Climatol, 63, 129-139

Mengelkamp, H.-T., H. Kapitza und U. Pflüger, 1997: Statistical-dynamical downscaling of wind climatologies, Journal of Wind Engineering and Industrial Aerodynamics, 67&68, 449-457

Mengelkamp, H.-T., T. Sperling, 2005: Windindizes werden von Produktionsdaten unabhängig, Erneuerbare Energien, 2, 25-27

Rienecker, M.M., M.J. Suarez, R. Gelaro, R. Todling, J. Bacmeister, E. Liu, M.G. Bosilovich, S.D. Schubert, L. Takacs, G.-K. Kim, S. Bloom, J. Chen, D. Collins, A. Conaty, A. da Silva, et al., 2011: MERRA: NASA's Modern-Era Retrospective Analysis for Research and Applications. J. Climate, 24, 3624-3648, doi:10.1175/JCLI-D-11-00015.1

Schneider, M., J. Bethke, A. Glücksmann, H.-T. Mengelkamp, 2016: Der neue anemos Windatlas für Deutschland – Korrektur und Verifikation mit Windmessungen und Ertragsdaten, 25. Spreewindtage, 09. November, Potsdam

Staffell, Iain and Pfenninger Stefan, 2016: Using bias-corrected reanalysis to simulate current and future wind power output, Energy 114, 1224-1239

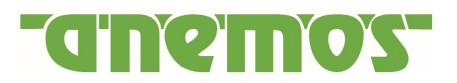

Thogersen, M.L. et. al., Measure-Correlate-Predict Methods: Case Studies and Software Implementation, EMD International A/S

Traup,S. und B. Kruse, 1996: Winddaten für Windenergienutzer, Selbstverlag des Deutschen **Wetterdienstes** 

Troen, I. und E.L. Petersen, 1989: European Wind Atlas. Risø National Laboratory, Roskilde. 656 pp. ISBN 87-550-1482-8

Weiter, A., M. Schneider, D. Peltret und H.-T. Mengelkamp: Electricity production by wind turbines as a means for the verification of wind simulations. Meteorol. Z. doi: 10.1127/metz/2019/0924

WRF, 2017, User's Guides for the Advanced Research WRF (ARW) Modeling System, Version 3, WRF users page, http://www2.mmm.ucar.edu/wrf/users/docs/user\_guide\_V3/contents.html

#### **10. Anhang**

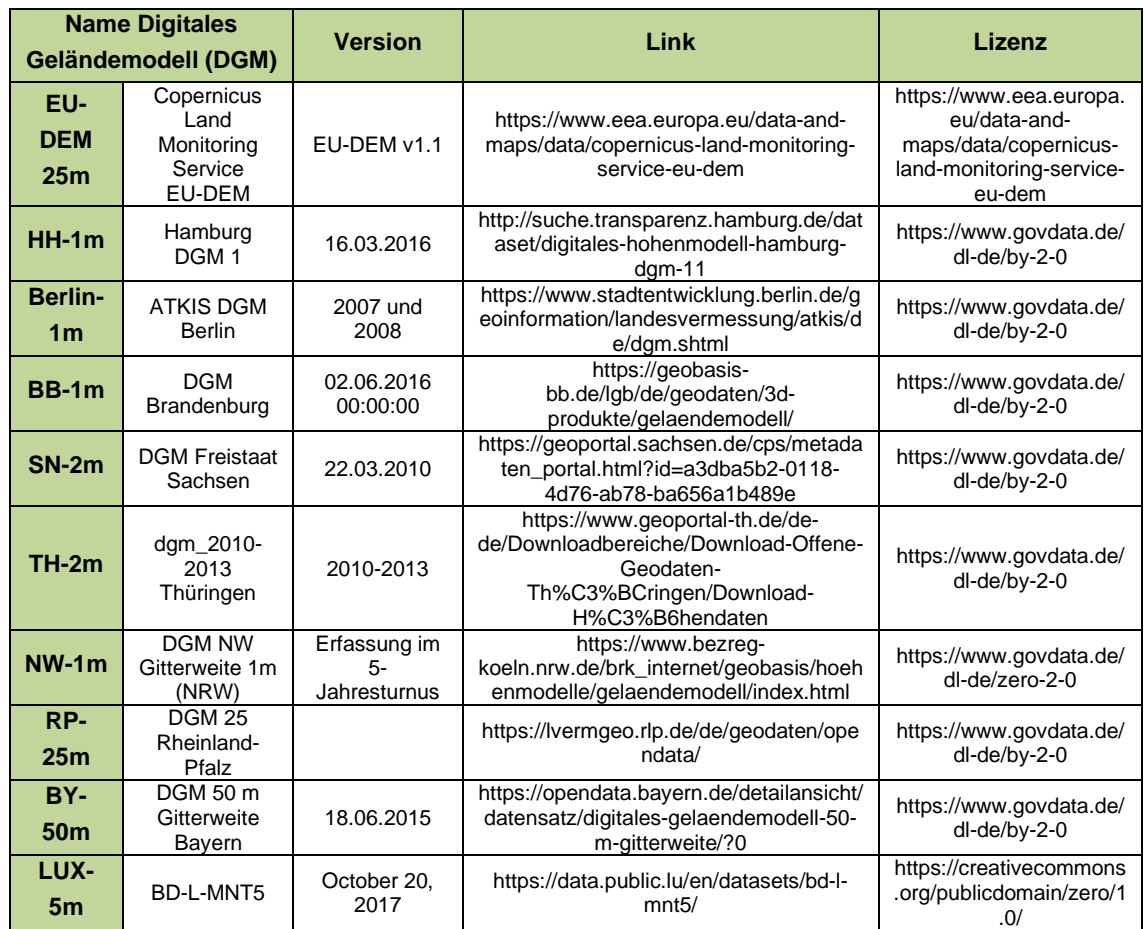

Tab. 3: Lizenzen DGM